Fü linearisierte Ausgabe der 16 Graustufen von Bild A7-000-2

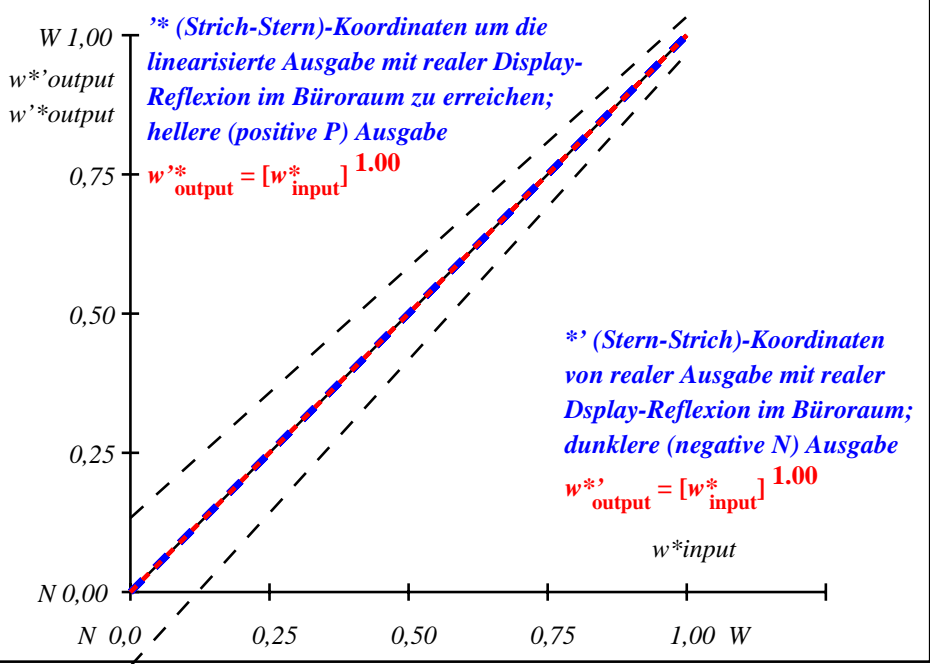

OG901−3A-000-2: File: Measure unknown; Device: Device unknown; Date: Date unknown

Fü linearisierte Ausgabe der 16 Graustufen von Bild A7-001-2

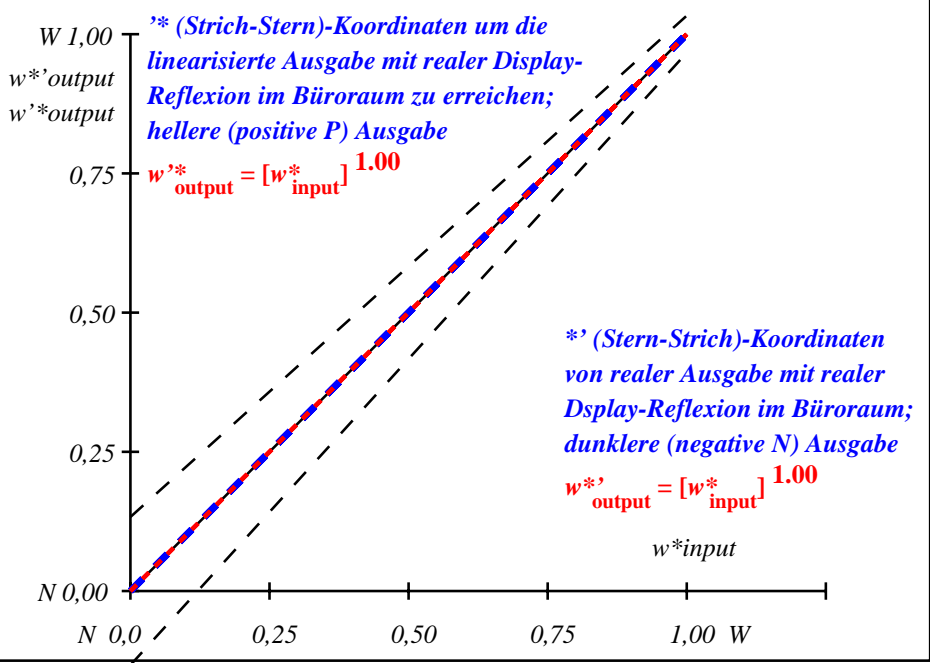

OG901−3A-001-2: File: Measure unknown; Device: Device unknown; Date: Date unknown

Fü linearisierte Ausgabe der 16 Graustufen von Bild A7-002-2

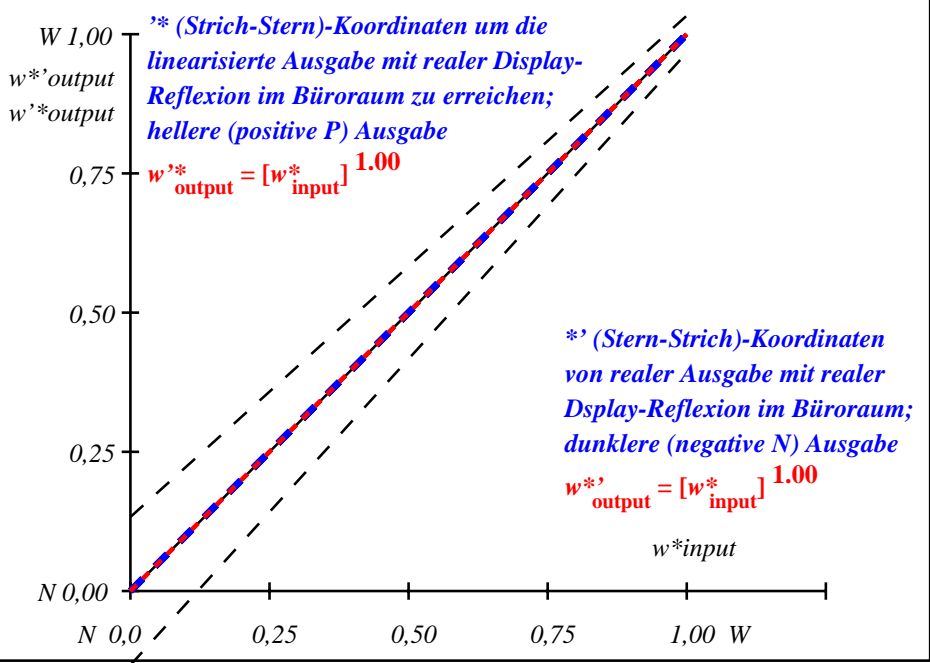

OG901−3A-002-2: File: Measure unknown; Device: Device unknown; Date: Date unknown

Fü linearisierte Ausgabe der 16 Graustufen von Bild A7-003-2

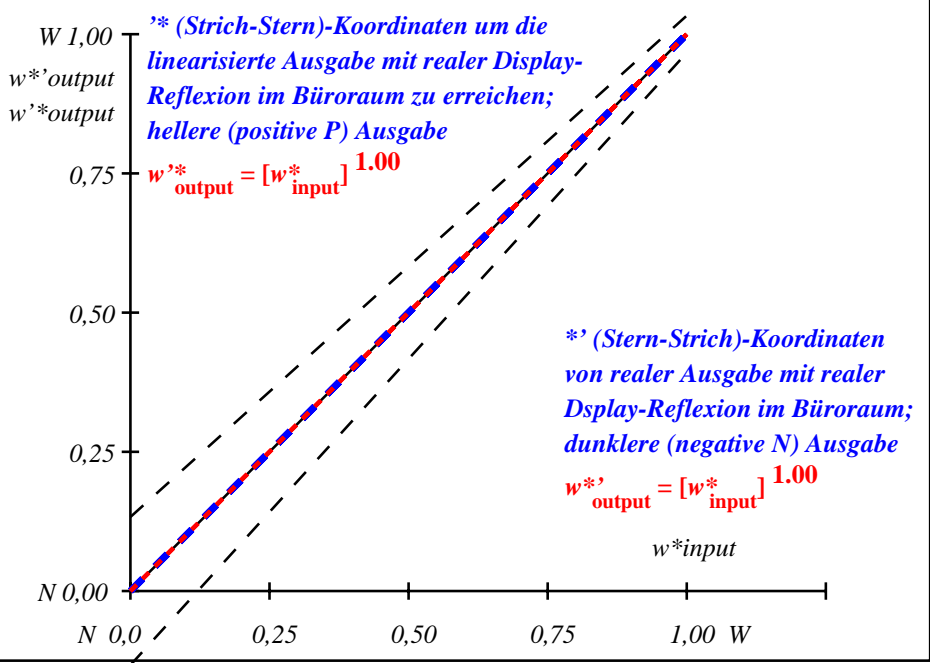

OG901−3A-003-2: File: Measure unknown; Device: Device unknown; Date: Date unknown

Fü linearisierte Ausgabe der 16 Graustufen von Bild A7-004-2

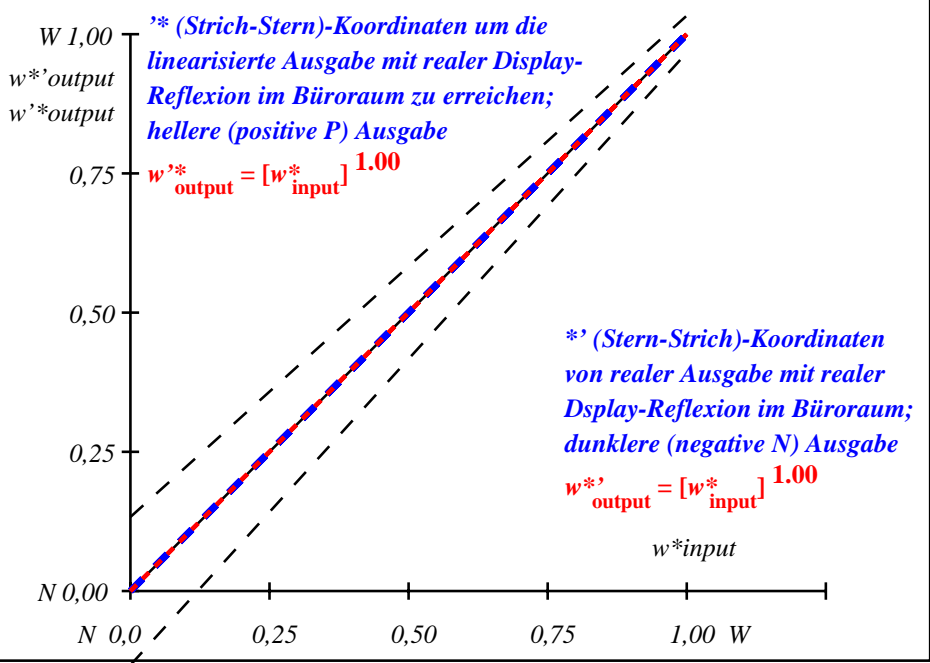

OG901−3A-004-2: File: Measure unknown; Device: Device unknown; Date: Date unknown

Fü linearisierte Ausgabe der 16 Graustufen von Bild A7-005-2

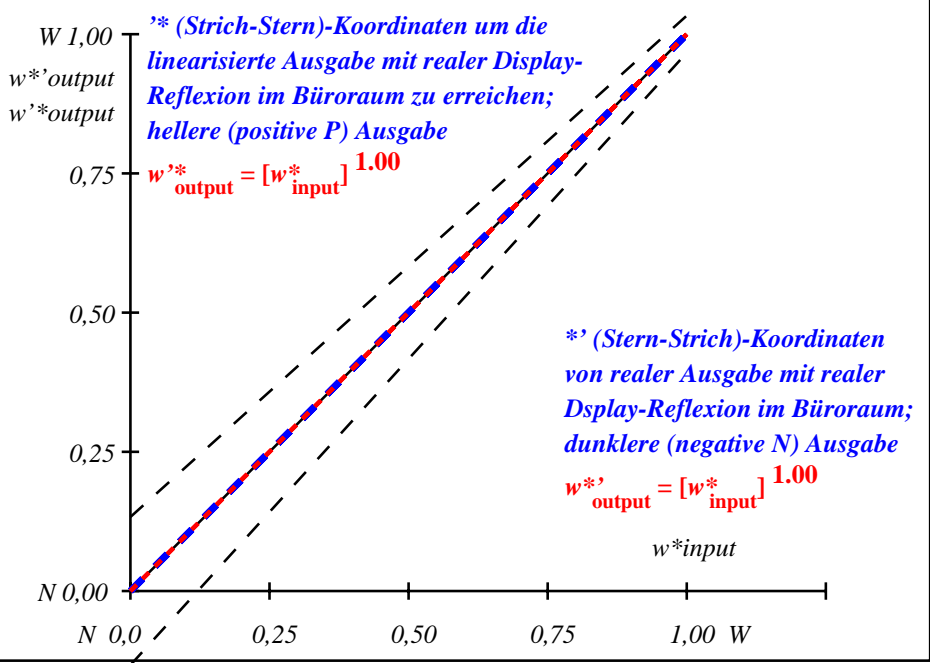

OG901−3A-005-2: File: Measure unknown; Device: Device unknown; Date: Date unknown

Fü linearisierte Ausgabe der 16 Graustufen von Bild A7-006-2

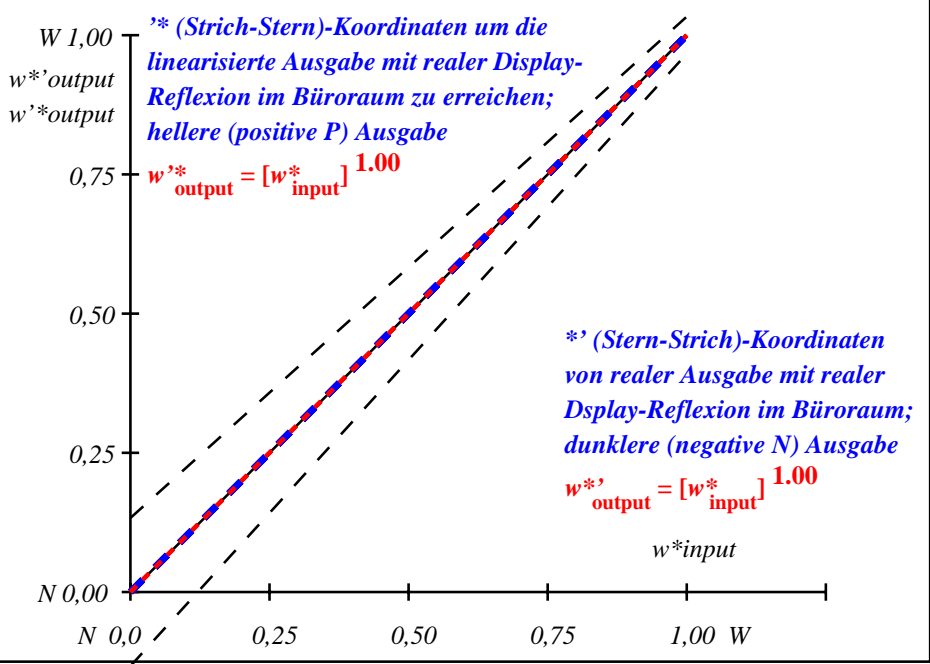

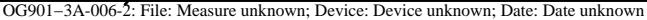

Fü linearisierte Ausgabe der 16 Graustufen von Bild A7-007-2

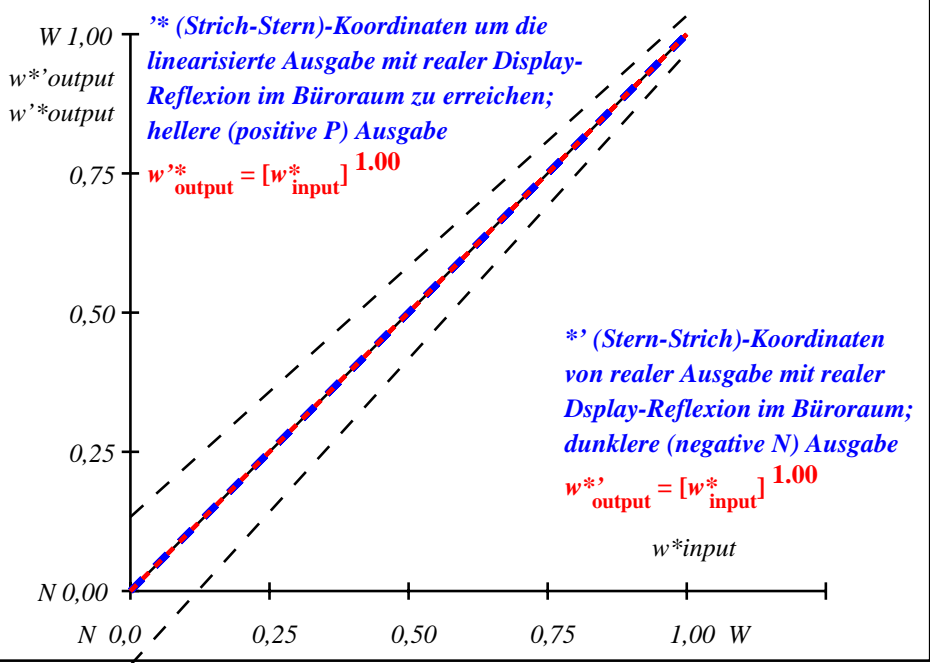

OG901−3A-007-2: File: Measure unknown; Device: Device unknown; Date: Date unknown